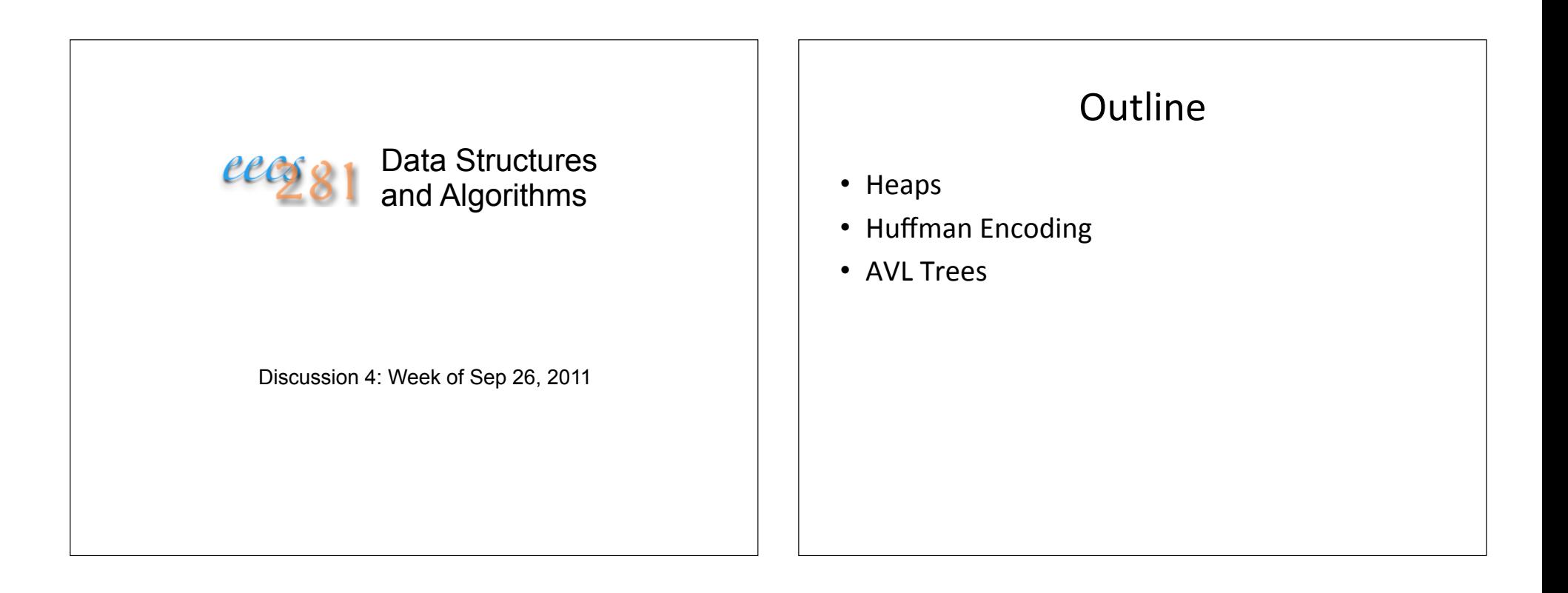

### **Heap Review**

- Heapify
	- PercolateUp, TrickleDown
	- O(logN) time for both cases
- BuildHeap
	- $-$  O(N) time, proof is non-trivial
- DequeueMax
	- Replace root with last node, then fix down
	- O(logN) time

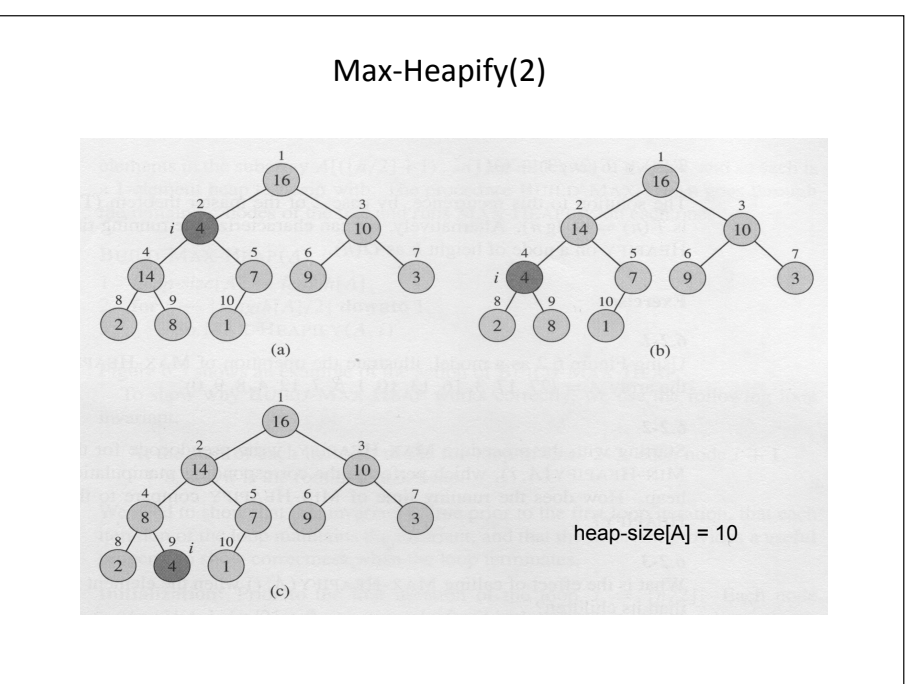

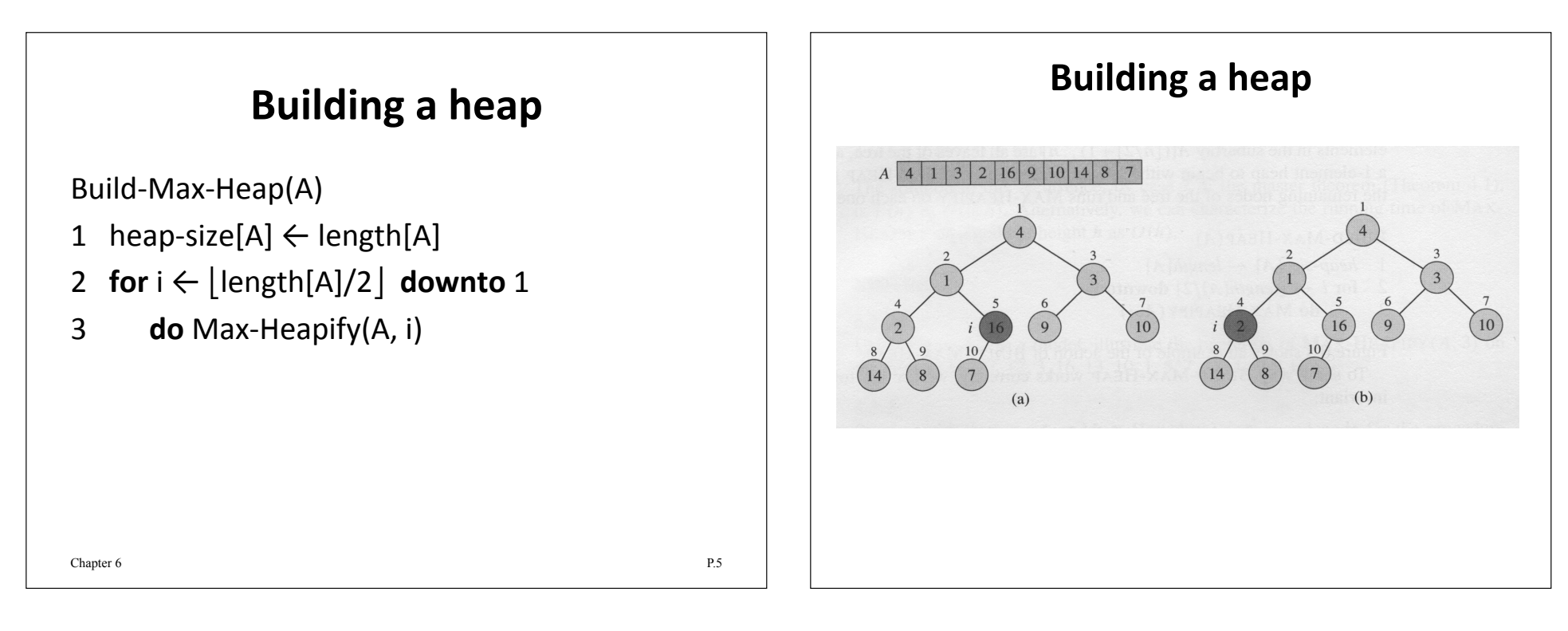

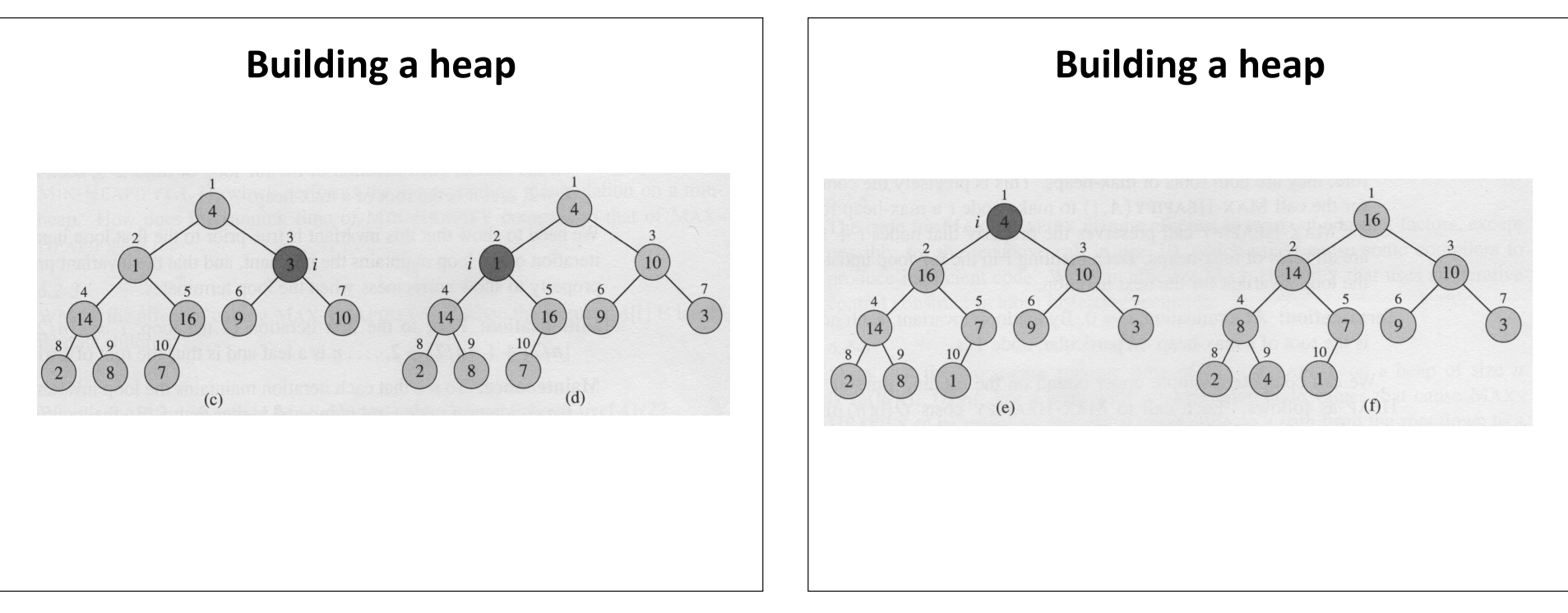

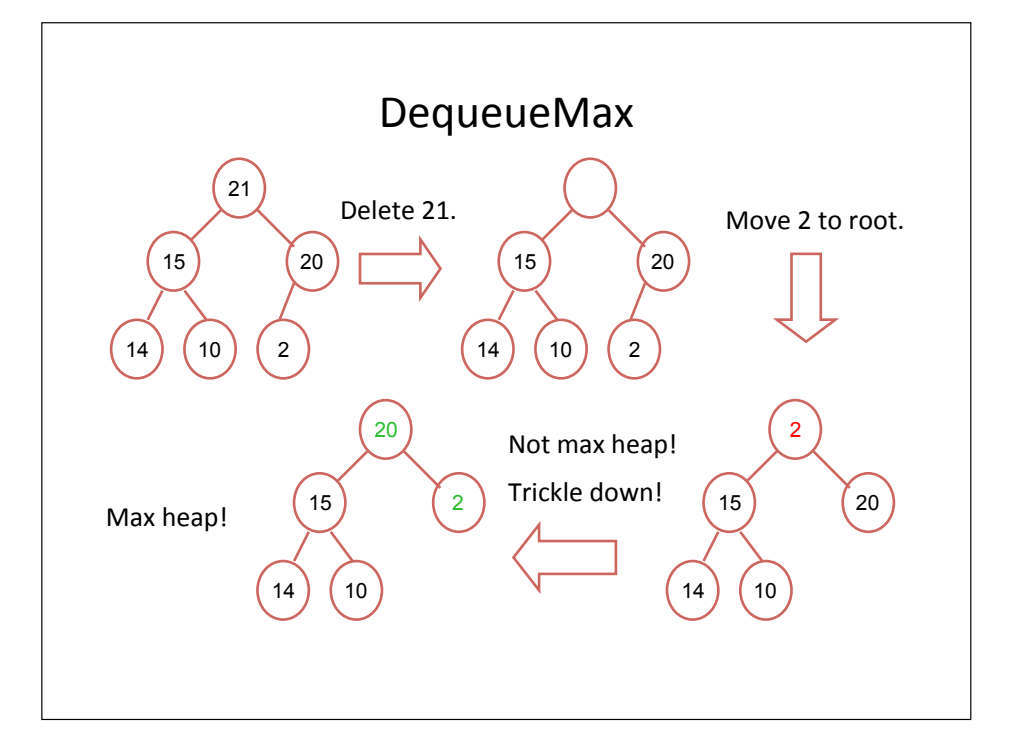

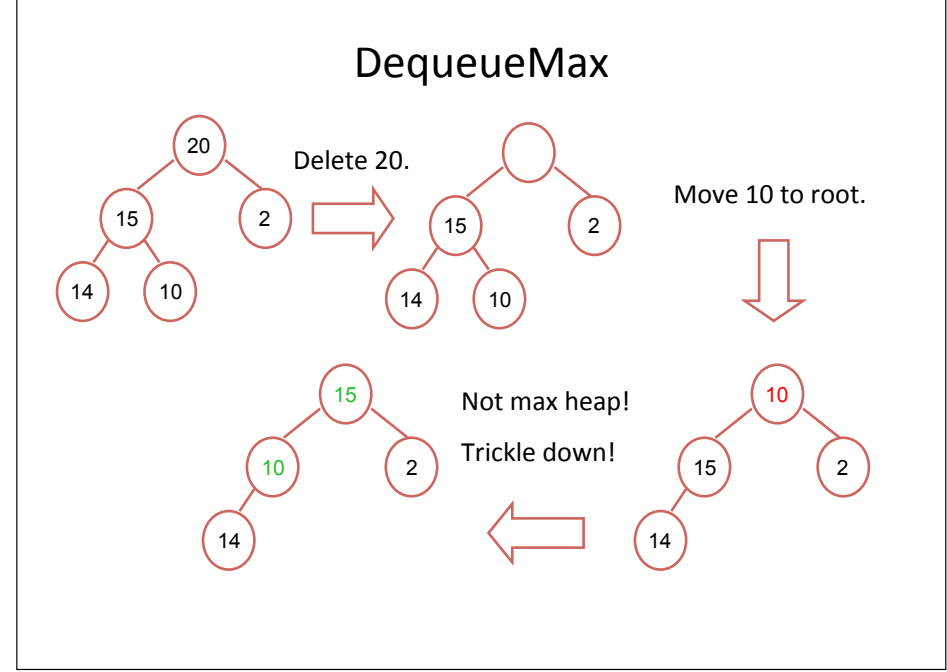

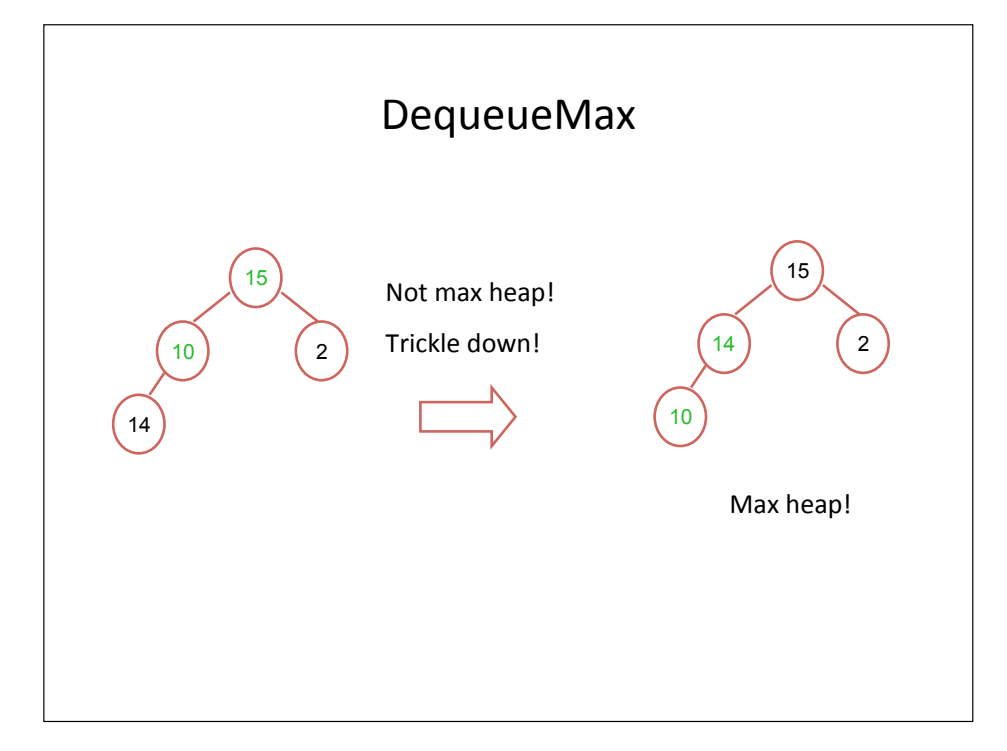

## Huffman Encoding

- Compresses data to use less space.
- Works best on text data, not binary data.  $-W$ hy?

# Huffman Encoding

- Compresses data to use less space.
- Works best on text data, not binary data.
	- Huffman encoding uses a character's frequency in order to encode things  $-$  the more frequent a character, the better the compression.
	- Binary data looks like: páW.ÈDŽOŸuæ`c\lß
	- $-$  Text data is relatively uniform and predictable.

# Huffman Encoding

Given the text ALIBABA which of the following can be the Huffman prefix code for compressing this text? A.  $A=001$ ,  $B=000$ ,  $I=01$ ,  $L=10$ . B.  $A=00$ ,  $B=01$ ,  $I=10$ ,  $L=11$ . C. A=0, B=11,  $I=001$ , L=000. D. A=0, B=01, I=100, L=110. E. A=1, B=01,  $I=001$ , L=000.

# Huffman Encoding

- $\bullet$  ALIBABA
	- $A: 3($
	- $B: 2$
	- $-1:1$
	- $-1:1$

#### • A=001, B=000,  $I=01$ , L=10.

### Huffman Encoding

- $\bullet$  ALIBABA
	- $A: 3($
	- $B: 2$
	- $-1:1$  $-1:1$
	-

#### • A=001, B=000, I=01, L=10. No.

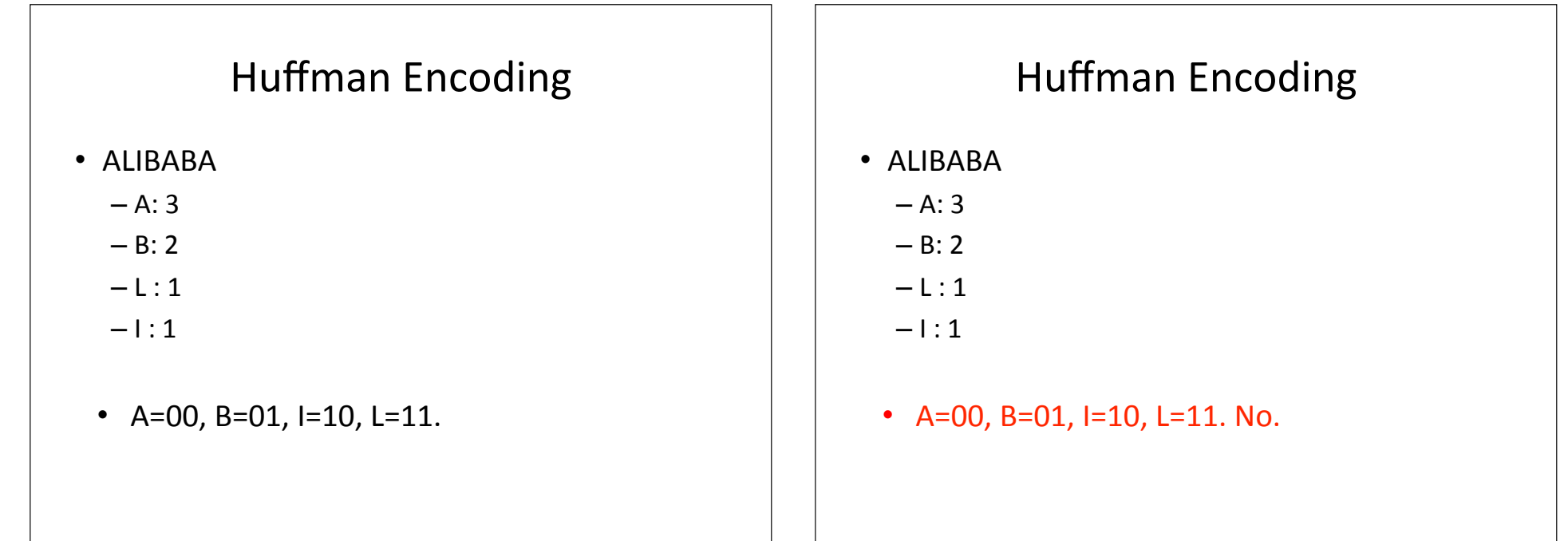

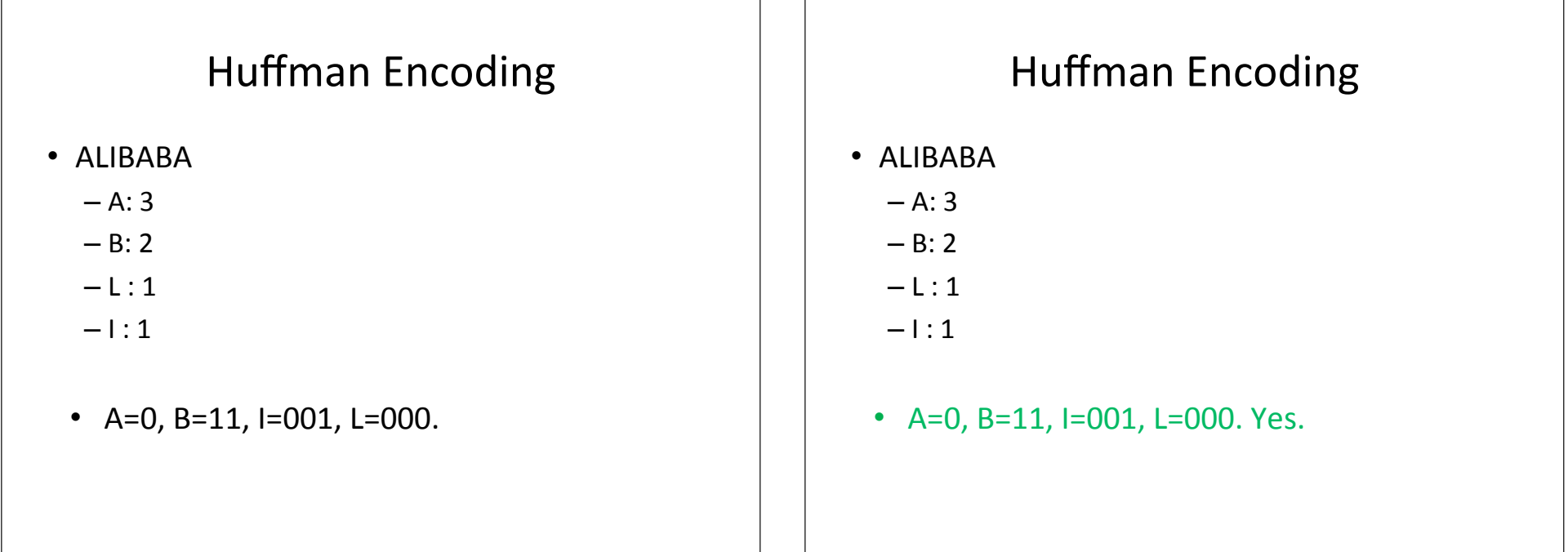

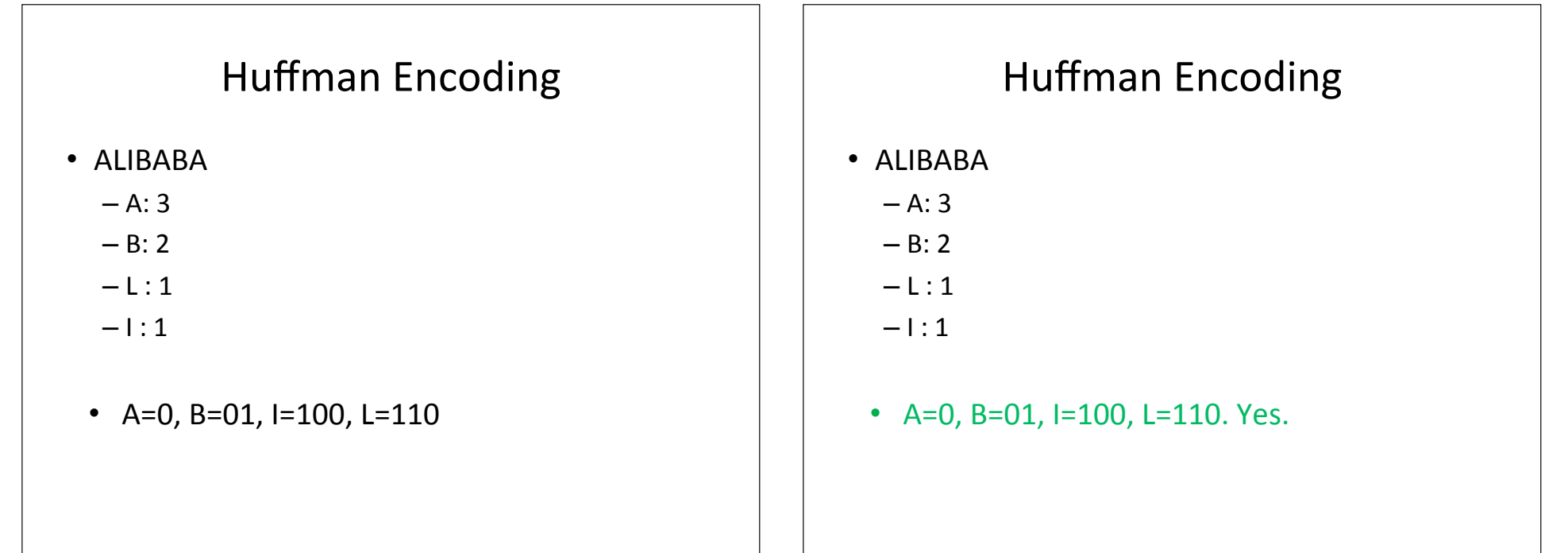

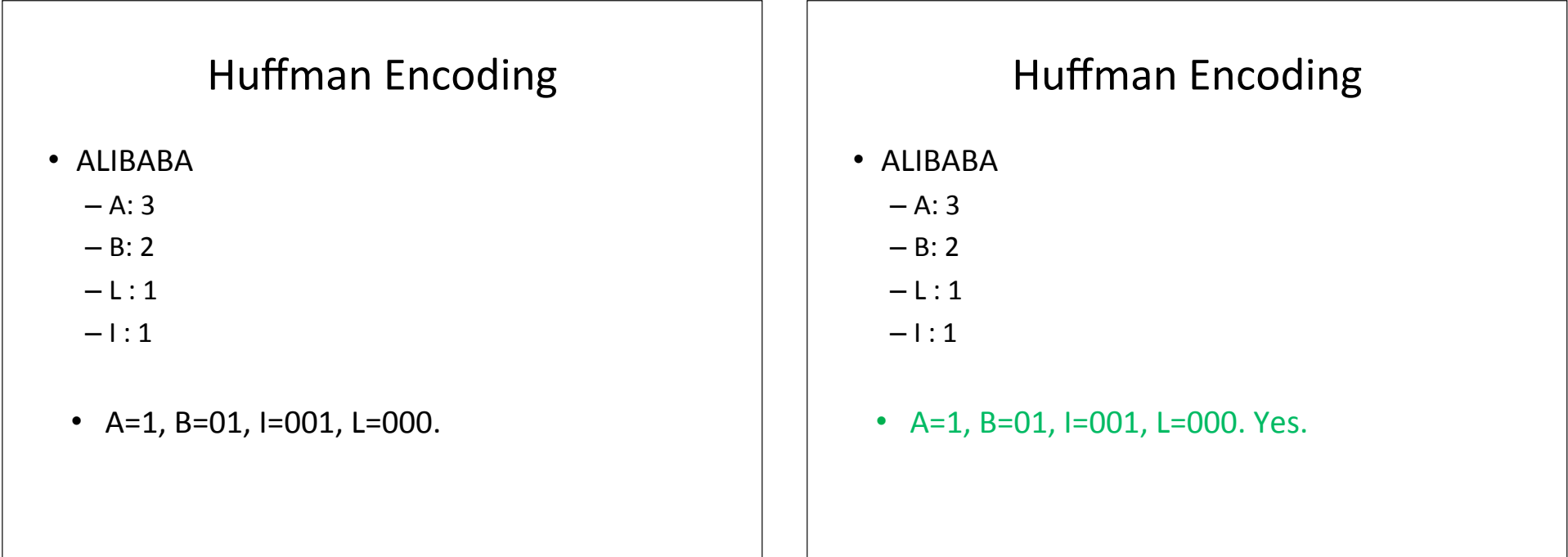

# **AVL Trees**

- A self-balancing binary search tree
- Balance Factor
	- Height(left-sub-tree) Height(right-sub-tree)
- Balance factor of -1, 0, or 1 for each node
- Rotations needed for maintain balance
	- Single Rotation (LL or RR)
	- Double Rotation(LR or RL)

# **Single Rotation**

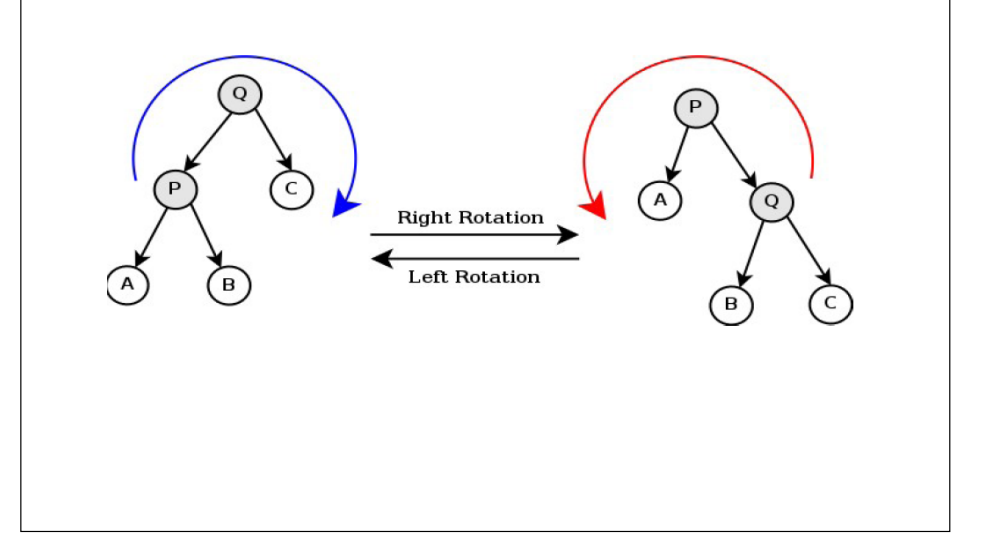

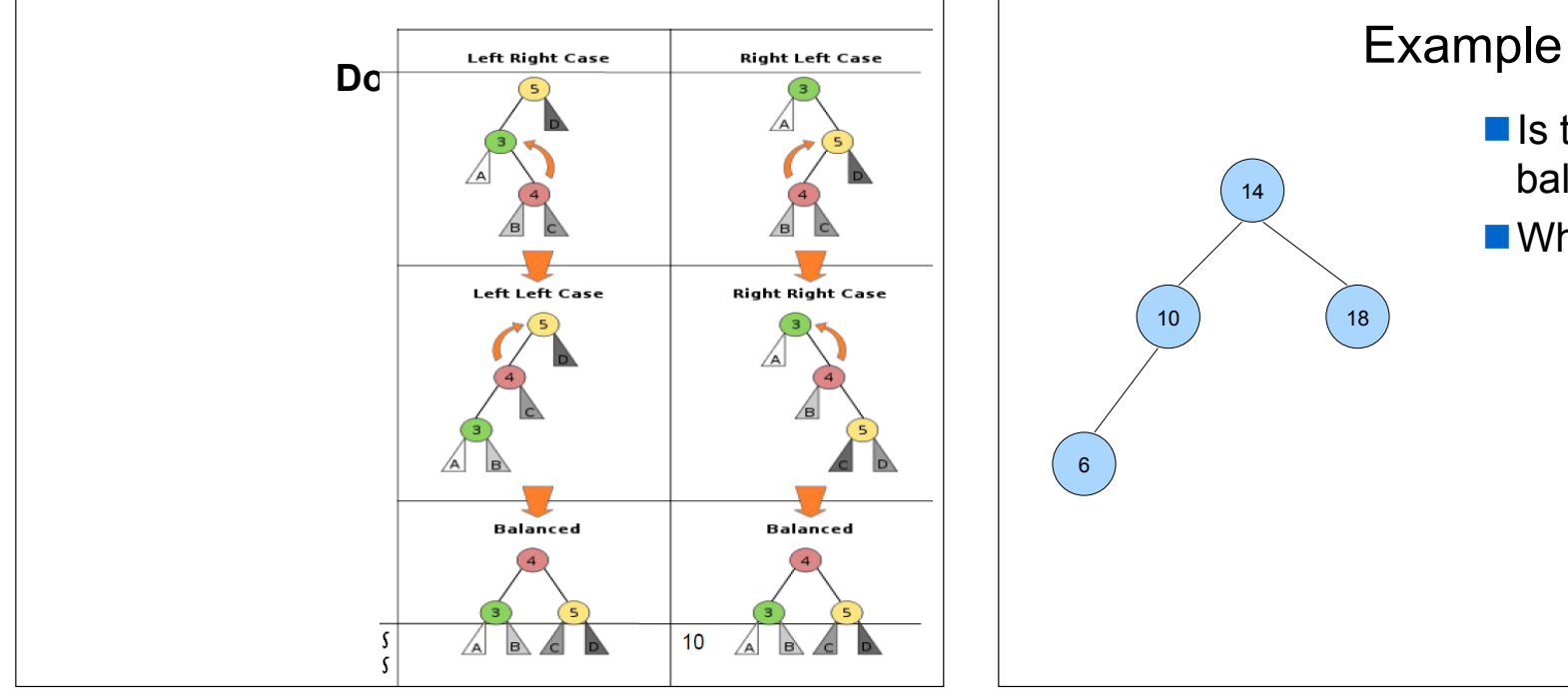

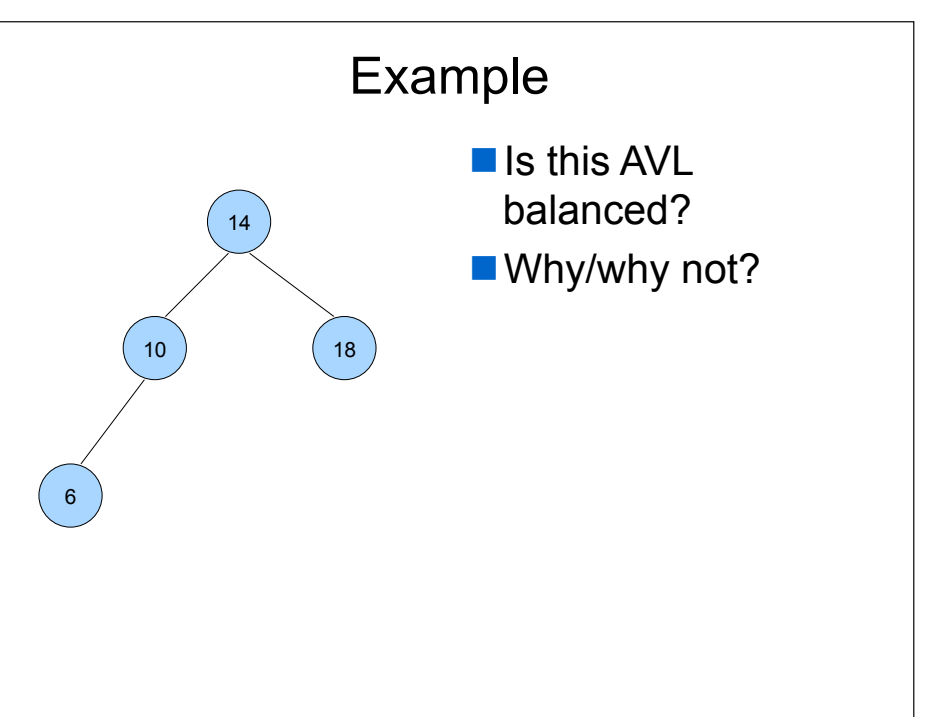

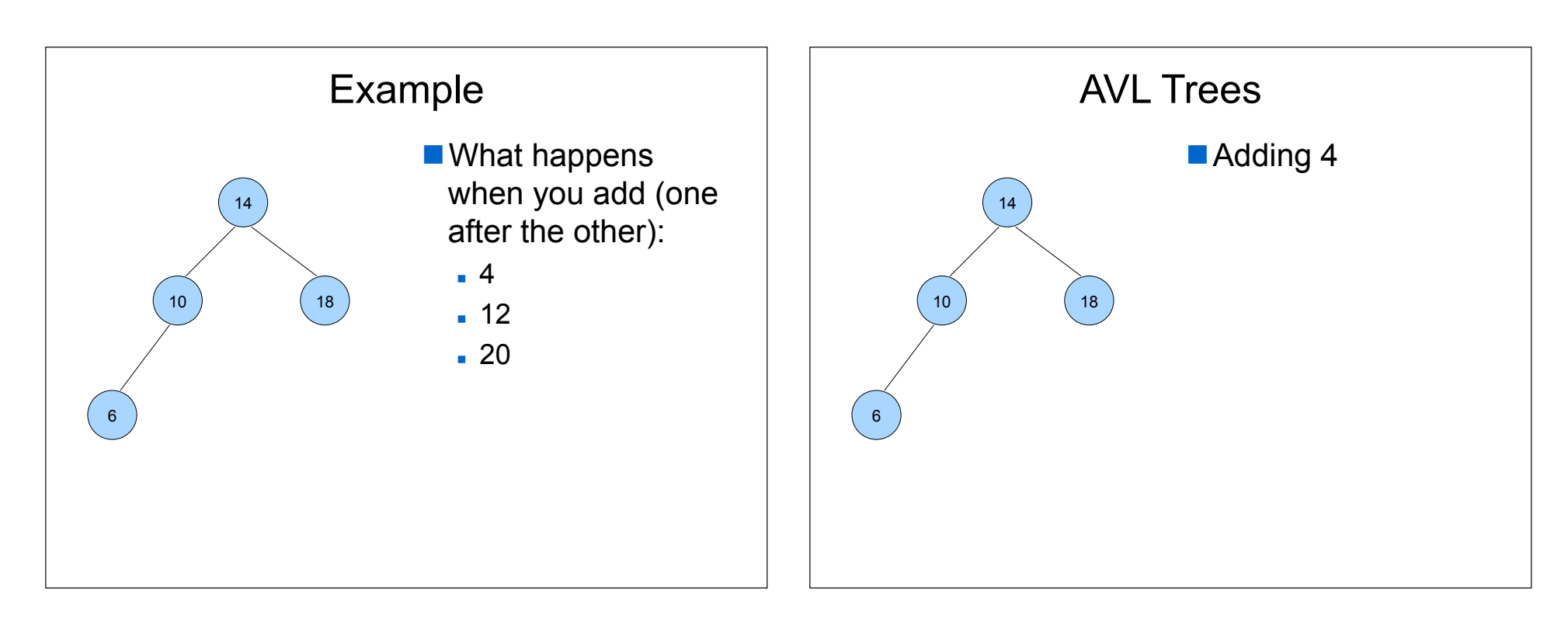

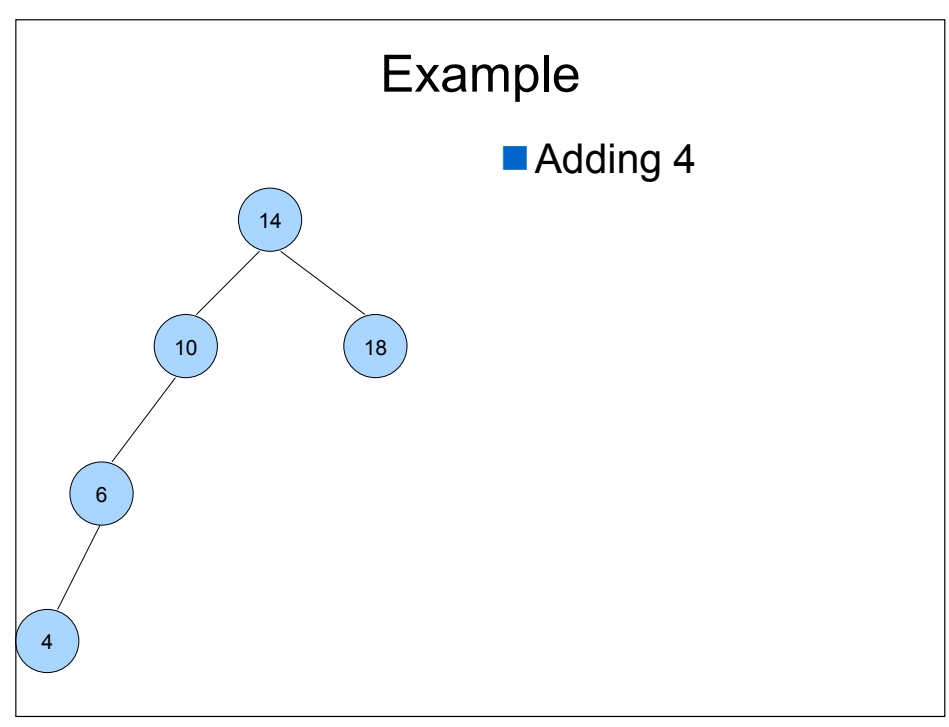

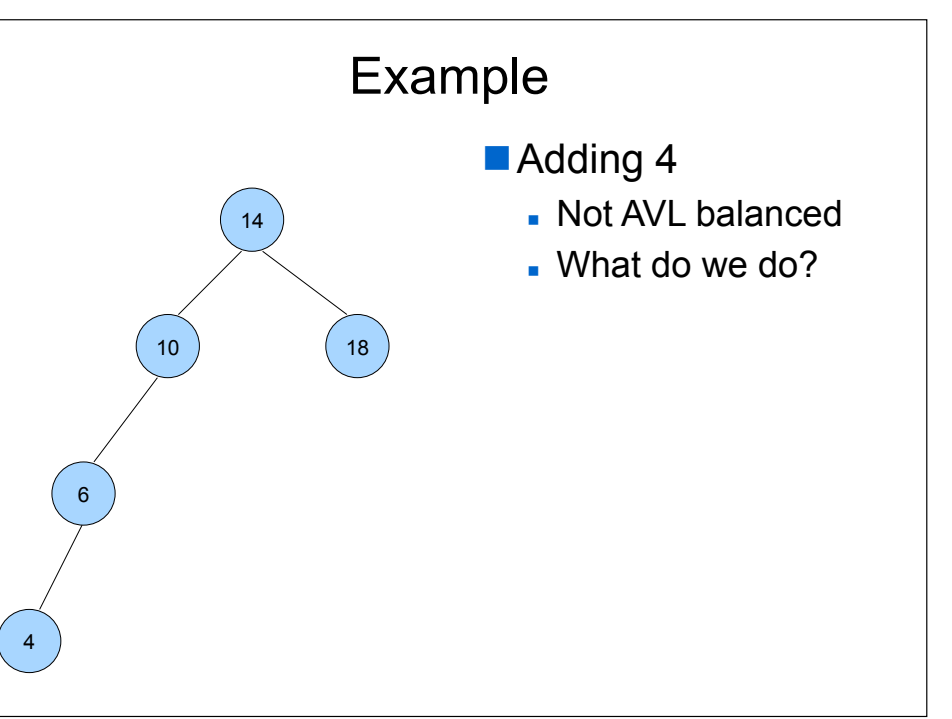

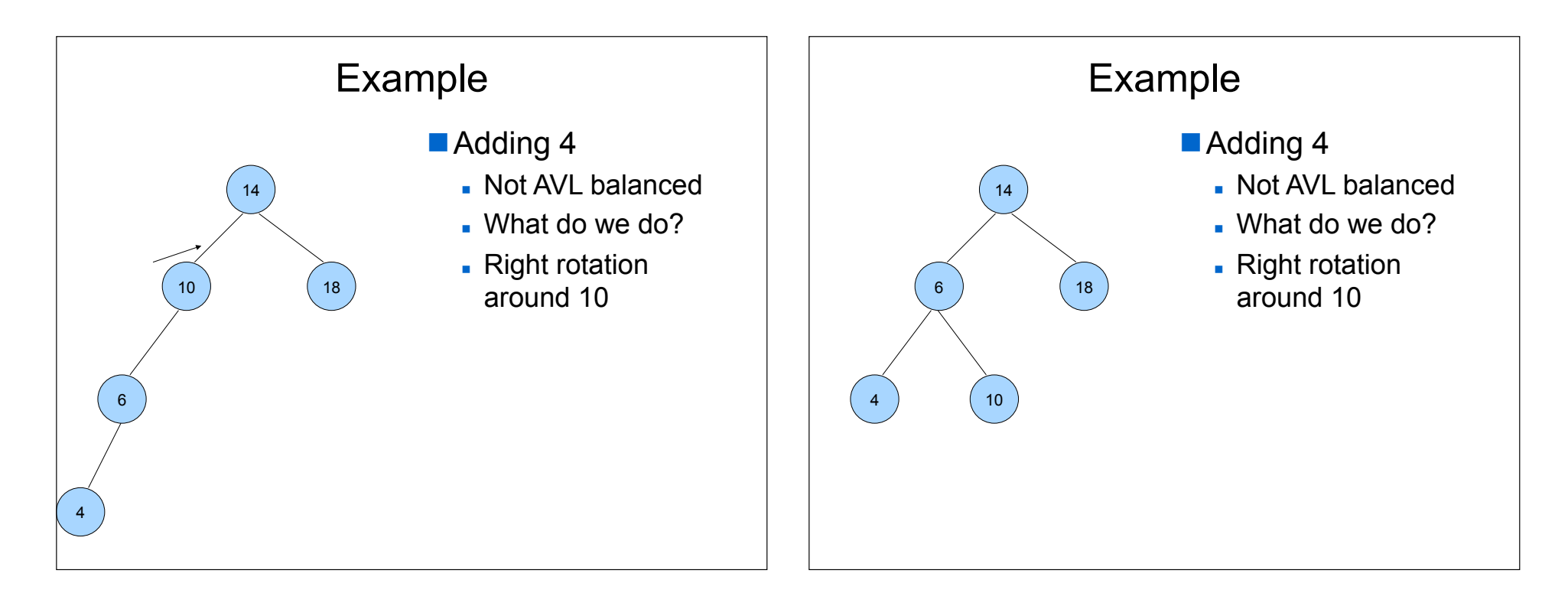

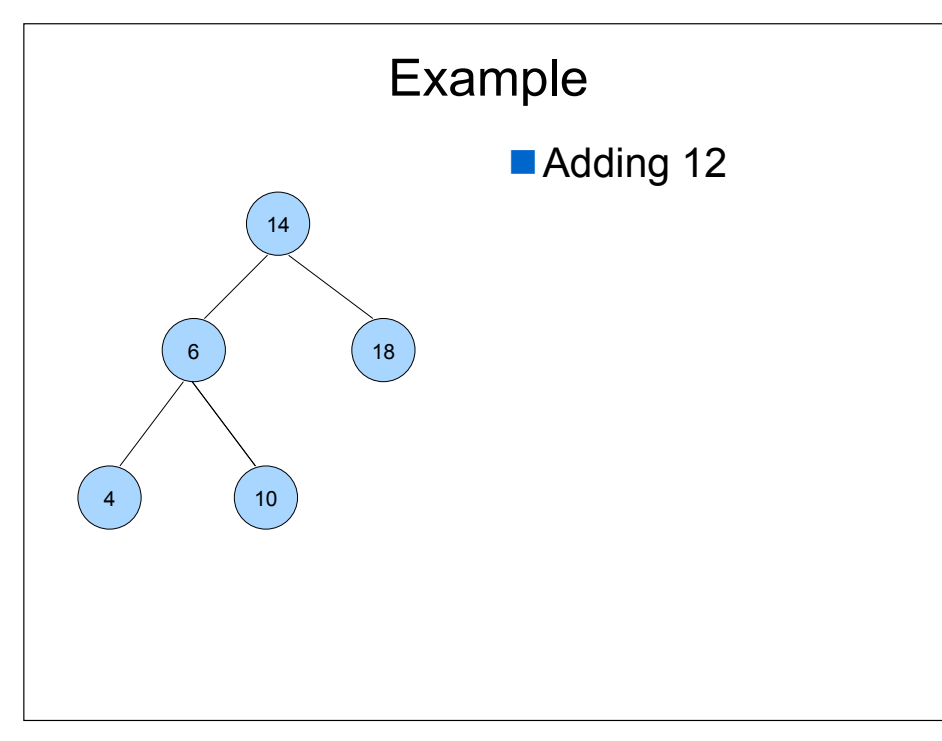

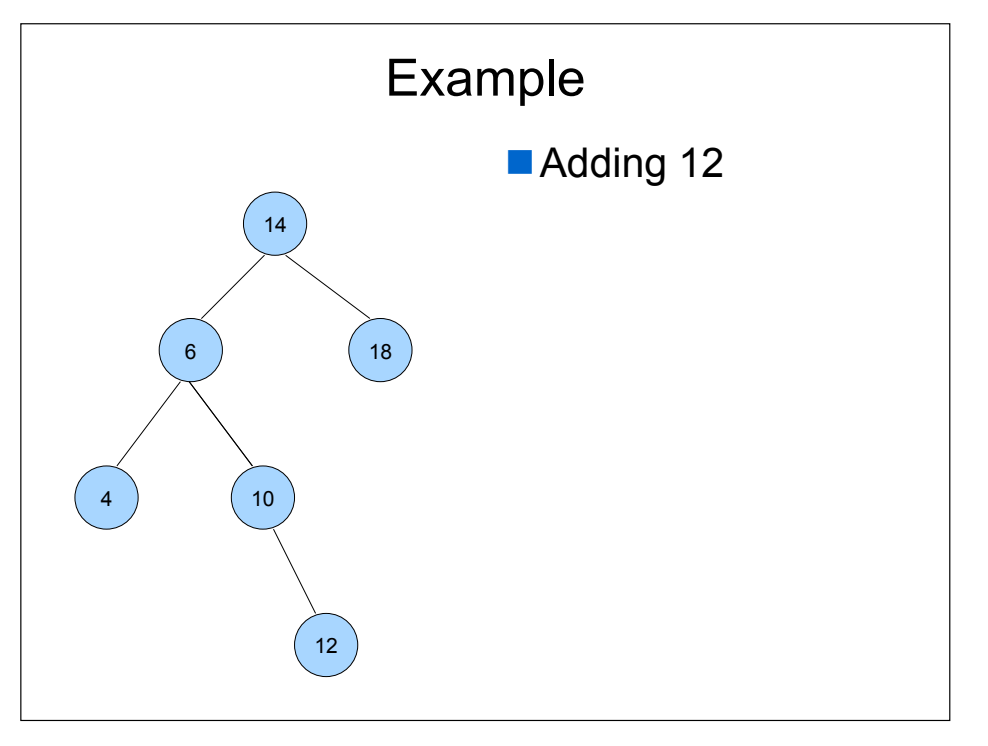

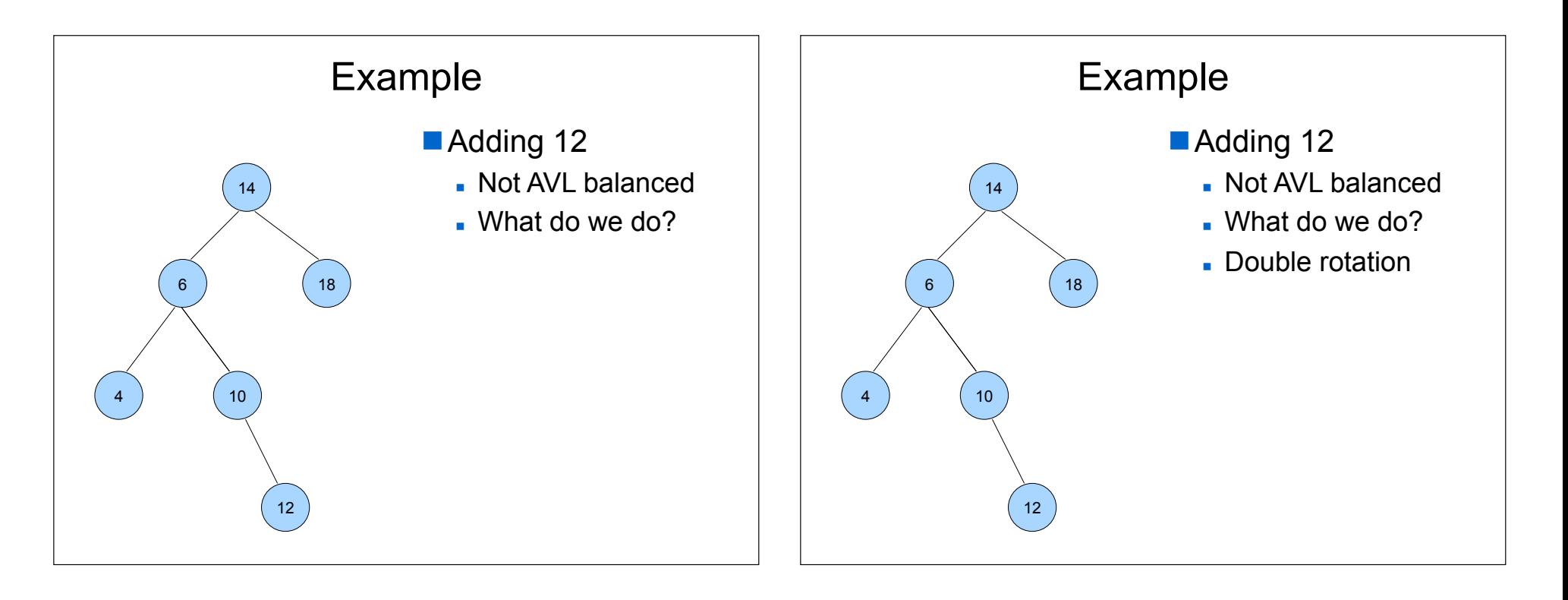

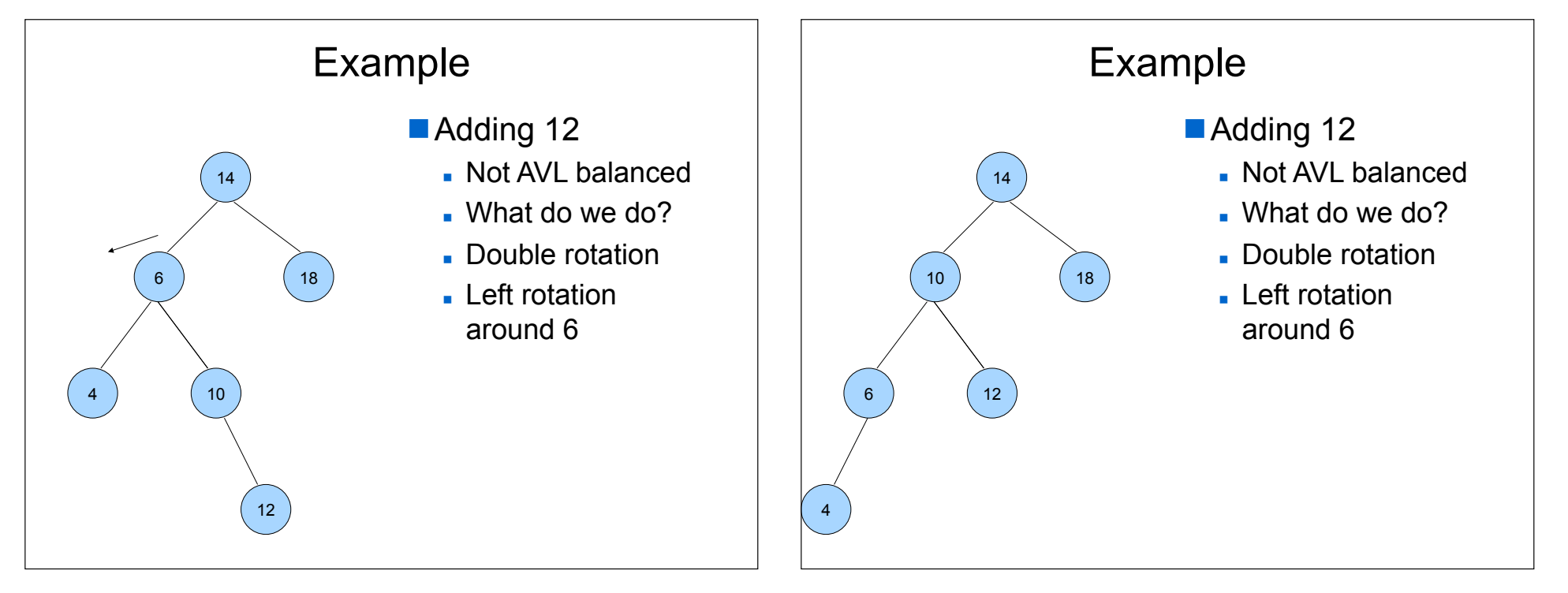

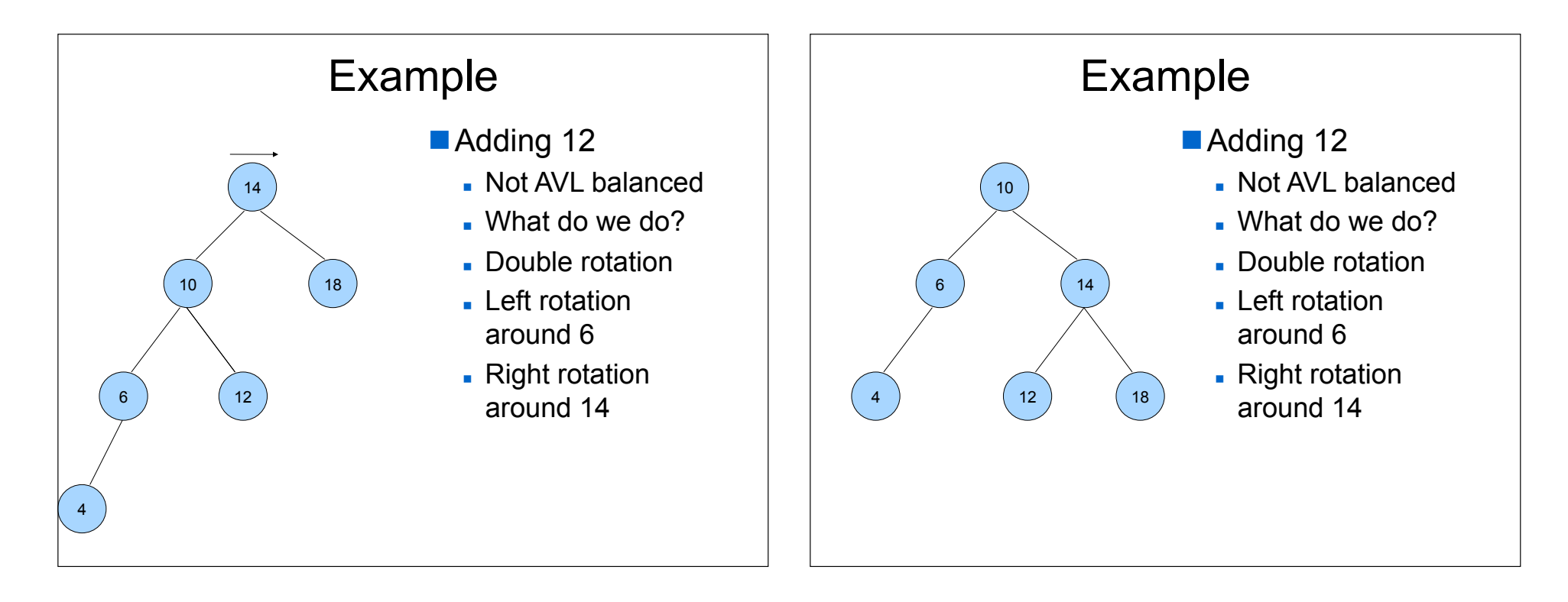

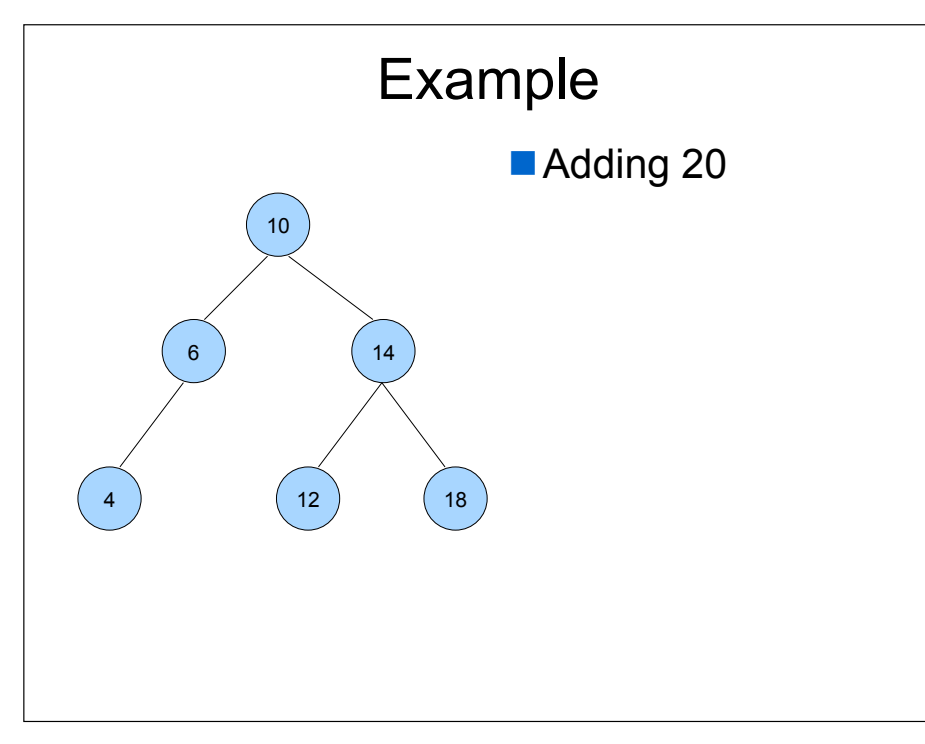

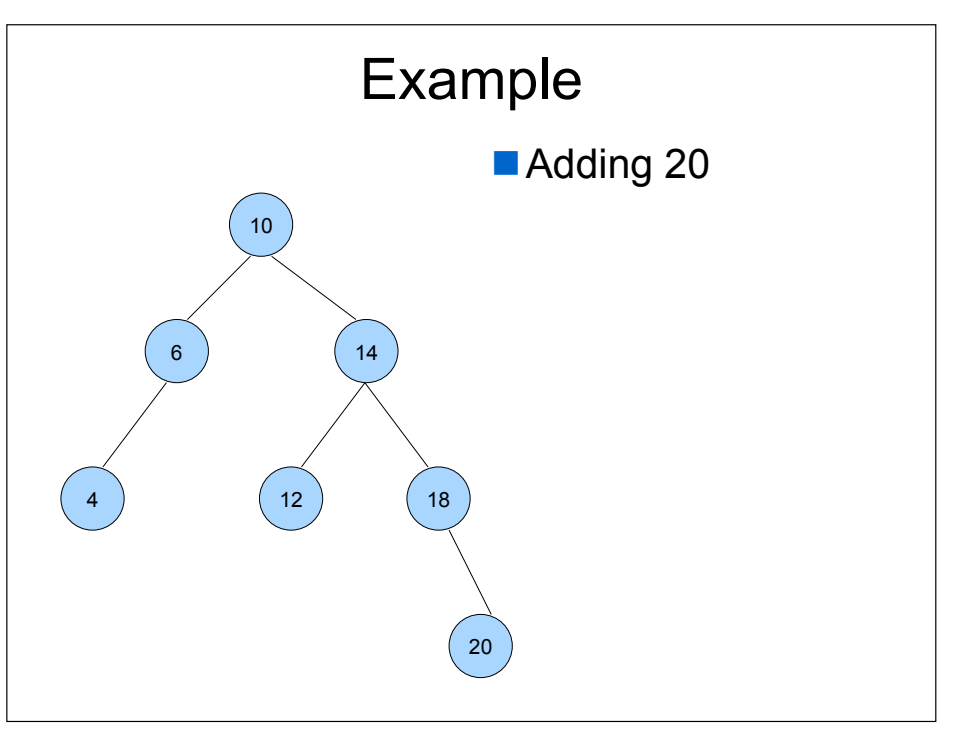

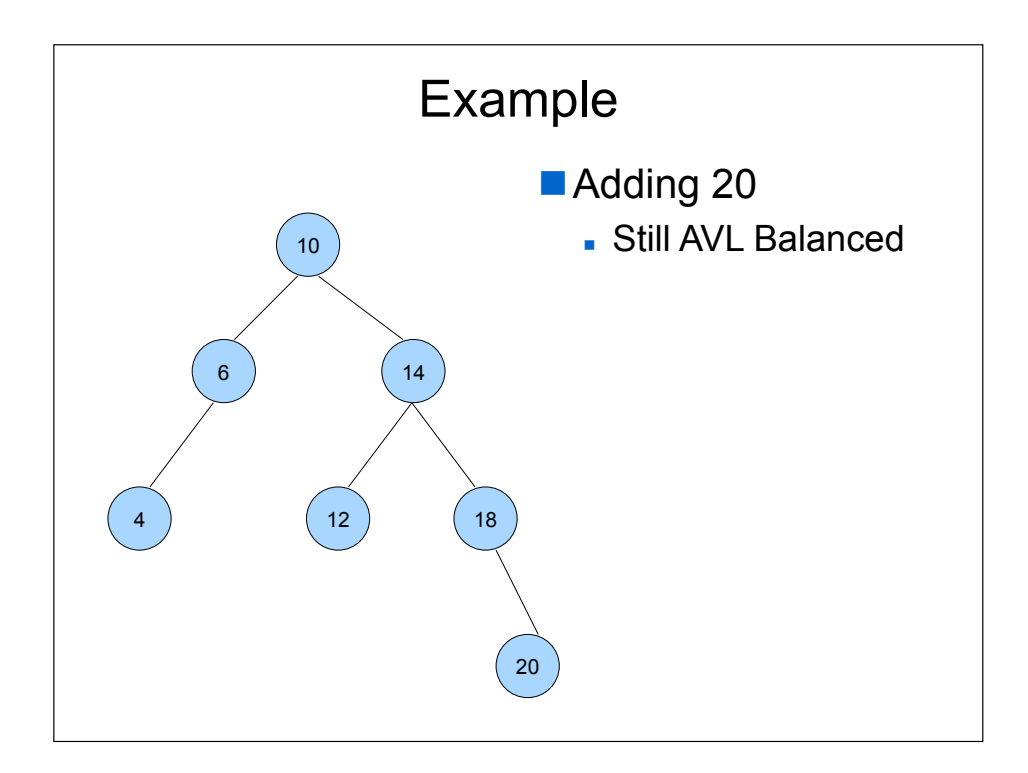